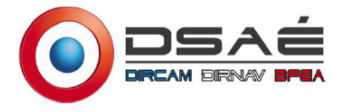

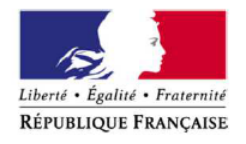

# **N° 16017\*02**

# **MINISTÈRE DES ARMÉES**

## **Formulaire de demande d'élévation d'obstacle(s) dans le cadre de l'étude des servitudes et des contraintes aéronautiques et radioélectriques**

Ce formulaire doit être rempli par tout demandeur lors d'une demande d'élévation d'obstacle(s) et renvoyé à la SDRCAM concernée par voie électronique pour les pré-consultations et les DP, ou transmis sur support numérique aux services instructeurs concernés de l'État dans le cadre d'un PC ou d'une AE.

# **1. INFORMATIONS GÉNÉRALES :**

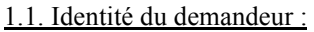

**Demandeur** ENERTRAG AG ETABLISSEMENT FRANCE

1.2. Nature de la demande :

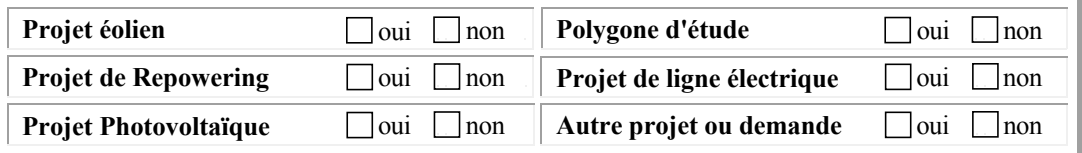

1.3. Type de demande :

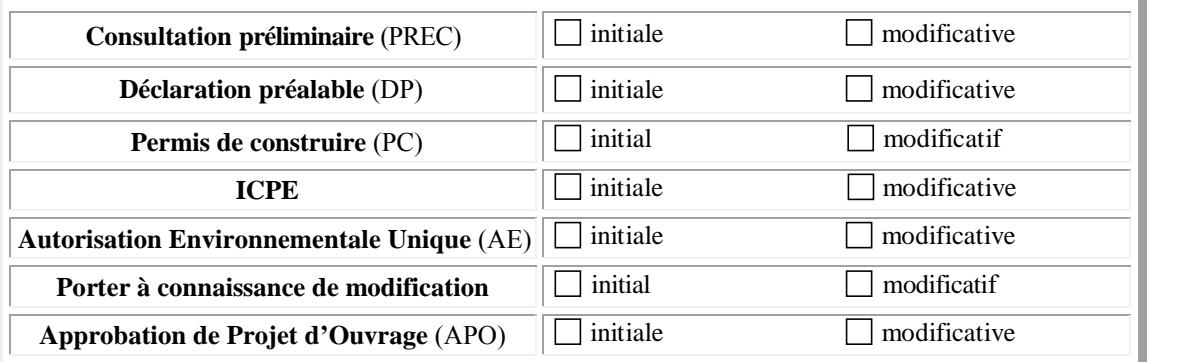

## 1.4. Présentation générale du projet :

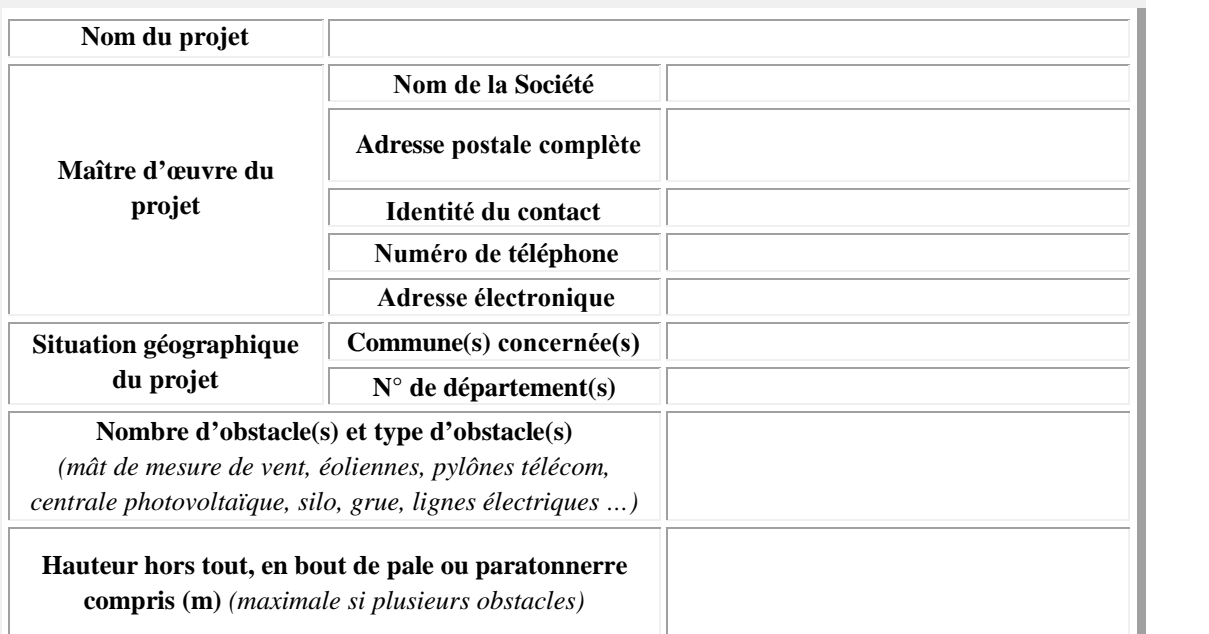

# **2. CARACTÉRISTIQUES TECHNIQUES DU PROJET :**

2.1. Cas d'un projet éolien :

**Dans le cadre d'un projet éolien** (indiquer les valeurs maximales) :

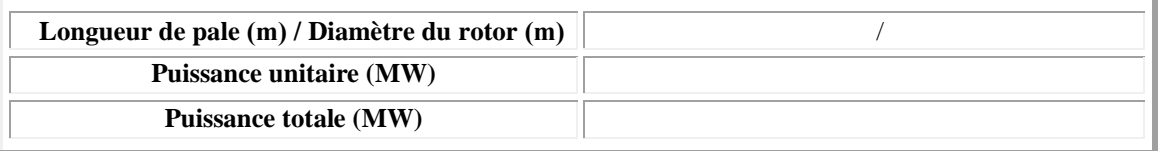

## 2.2. Cas d'un projet photovoltaïque :

**Dans le cadre d'un projet photovoltaïque :** 

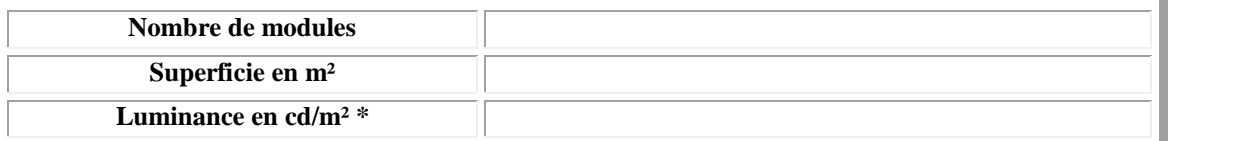

**\*Pour les projets situés à moins de 3 kilomètres d'un aérodrome, attestation de luminance avec précision de non éblouissement et/ou de traitement antireflet.**

2.3. Données de positionnement et de hauteur / altitude :

**Données de positionnement et de hauteur/altitude du ou des obstacles, ou du polygone (y compris pour les projets photovoltaïques) :**

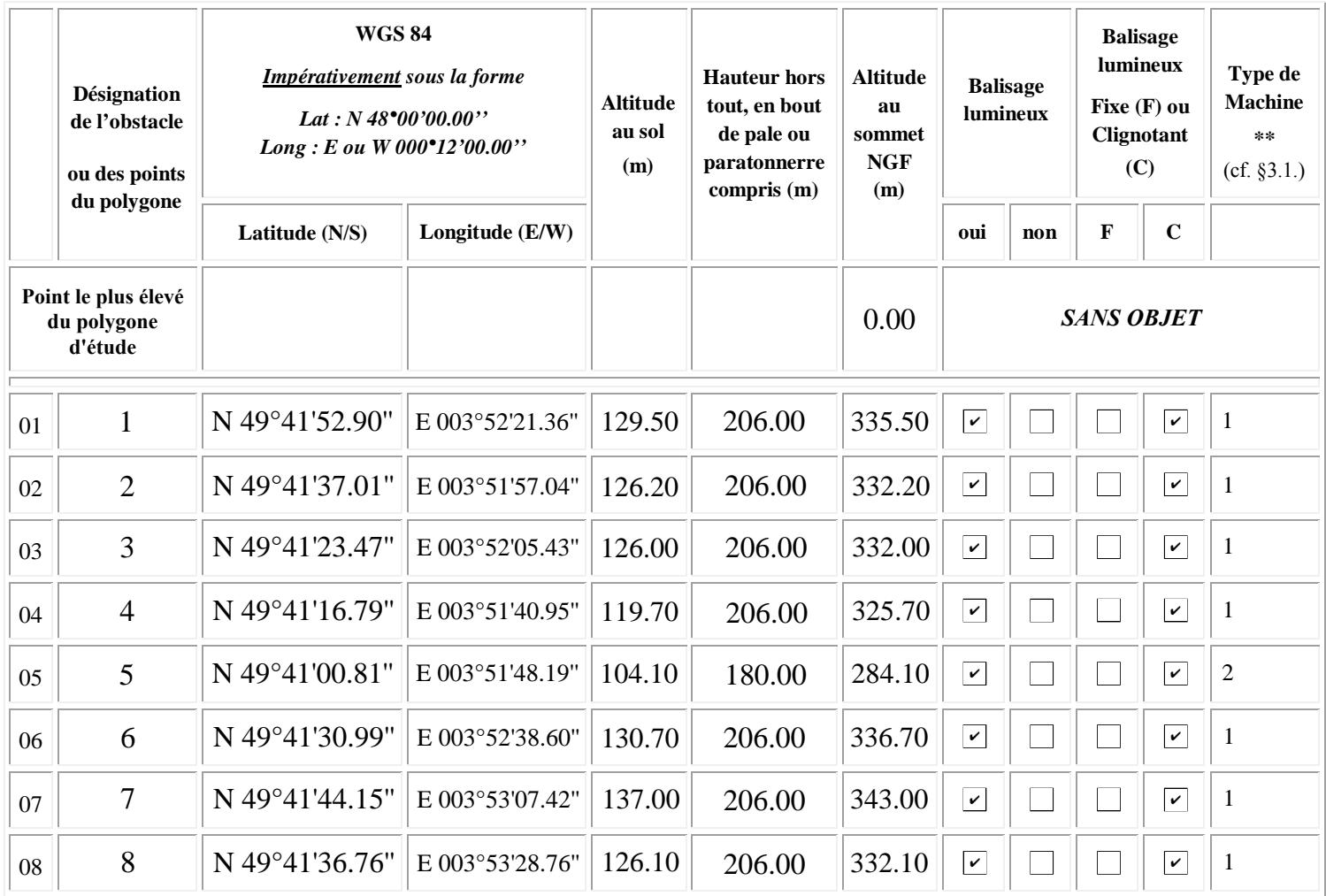

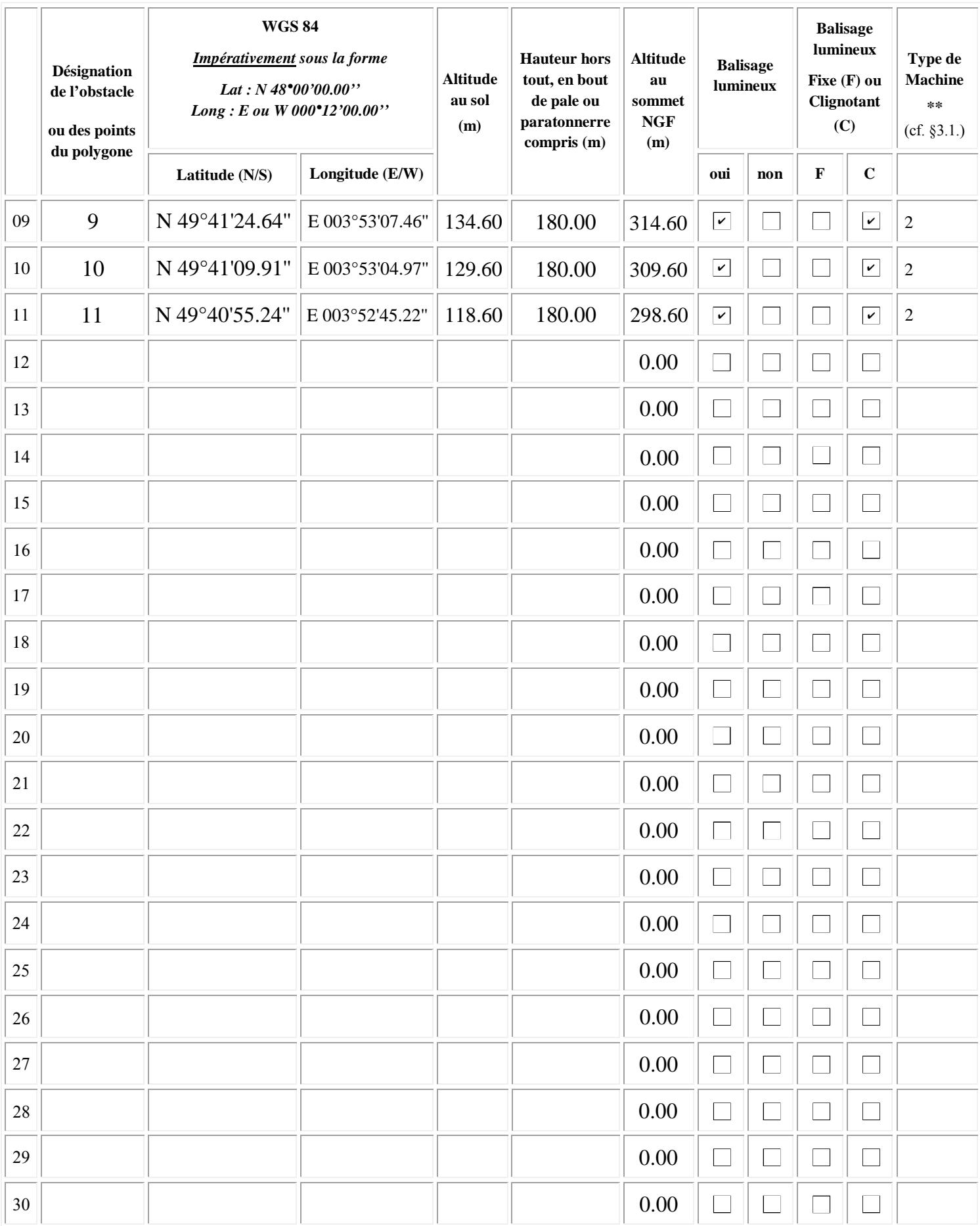

## **3. INFORMATIONS COMPLÉMENTAIRES :**

#### 3.1. Cas d'un projet éolien :

#### **\*\*Compléments dans le cadre d'un projet éolien :**

Dans le cas où le parc serait composé de différents types de machines, veuillez les détailler ci-dessous (ces données serviront à remplir la dernière colonne du tableau de positionnement des obstacles (cf. §2.3.) - indiquer les maximums si les données précises sont non connues) :

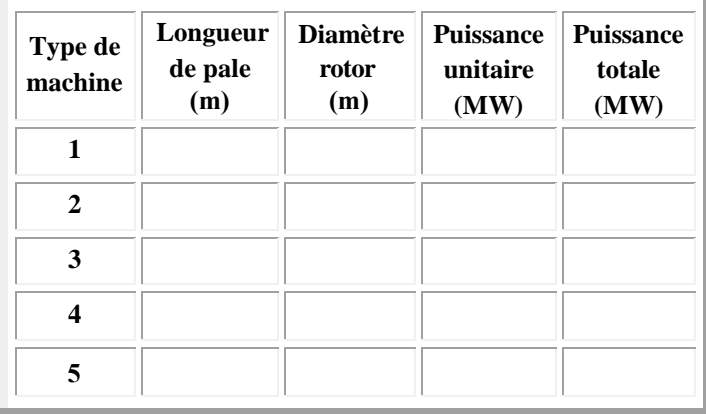

#### 3.2. Cas d'un projet de Repowering :

## **Compléments dans le cadre d'un projet de Repowering :**

A remplir obligatoirement si la case "oui" du tableau au §1.2. est cochée.

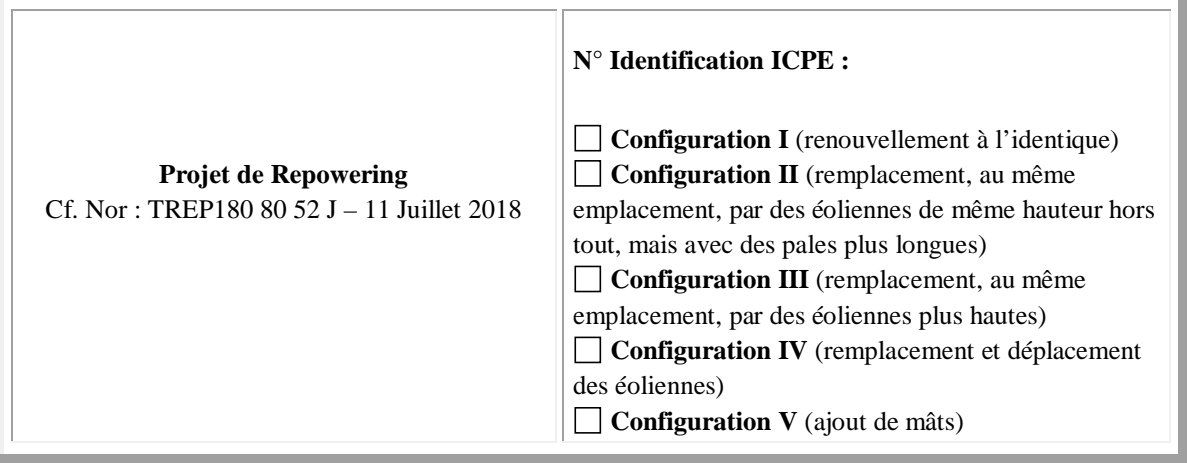

#### 3.3. Cas d'un projet de ligne électrique :

#### **Compléments dans le cadre d'un projet de ligne électrique :**

A remplir obligatoirement si la case "oui" du tableau au §1.2. est cochée.

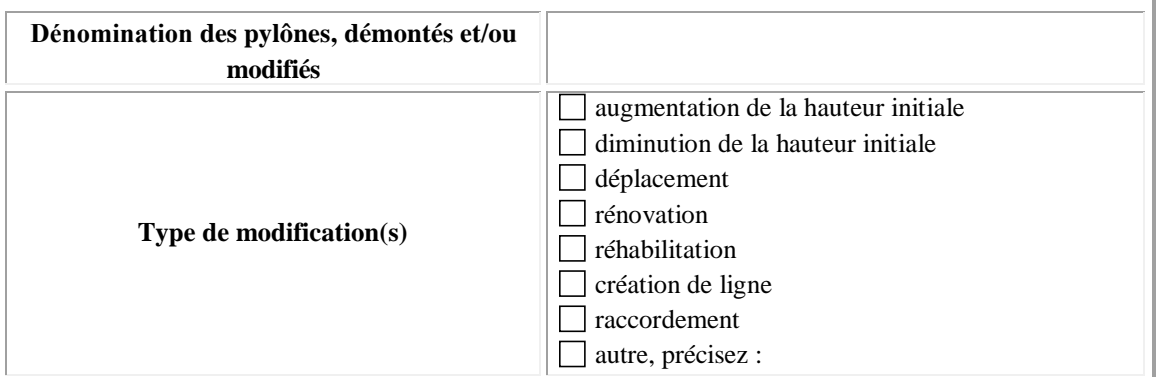

**Informations complémentaires** (historique du projet par rapport à l'administration concernée - pré-consultation, DP, PC, ICPE, AE, … qui ont pu précéder la demande) **:** 

A remplir obligatoirement dans le cas de projets modificatifs, la(les) case(s) du tableau au §1.3. doit(doivent) être cochée(s).

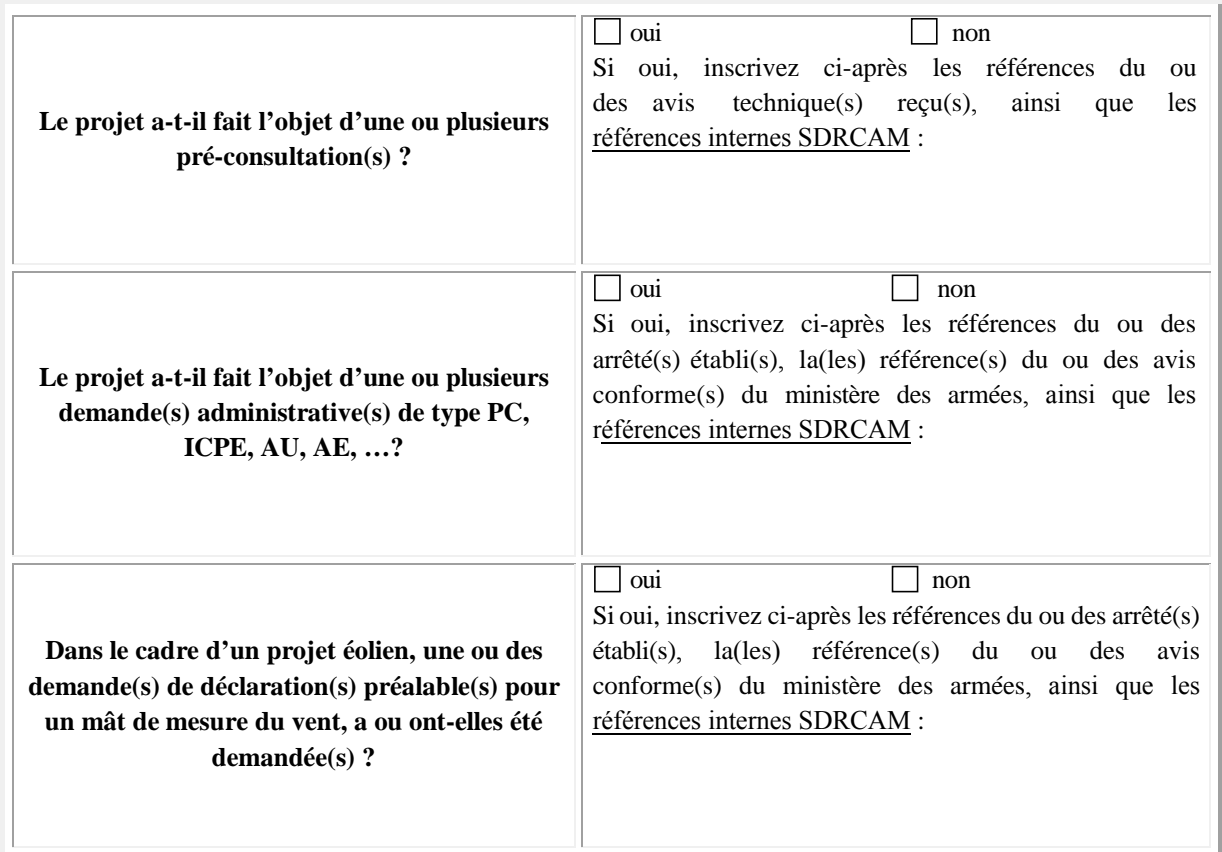

# **4. PIÈCES À JOINDRE OBLIGATOIREMENT À LA DEMANDE :**

Ces documents doivent être impérativement produits **individuellement au format PDF**

**4.1. Plan d'élévation** du ou des obstacles *(avec hauteur totale mentionnée, paratonnerre compris)*

**4.2. Cartographie** du projet avec emplacement précis du ou des obstacles *(Format A4 - 1/25 000ème)*

**4.3. Attestation de luminance** avec précision de non éblouissement et/ou de traitement antireflet *(photovoltaïque)*

## **5. SIGNATURE DU FORMULAIRE :**

La signature électronique du formulaire s'effectue selon la procédure décrite en cliquant sur la case. A l'issue, le document doit être sauvegardé sans modifier l'extension (.pdf) et envoyé avec les pièces jointes à la SDRCAM concernée exclusivement par voie électronique pour les pré-consultations et les DP, ou transmis sur support numérique aux services instructeurs concernés de l'État dans le cadre d'un PC ou d'une AE. L'envoi complet (formulaire + pièces jointes) ne devra pas dépasser 9MB.

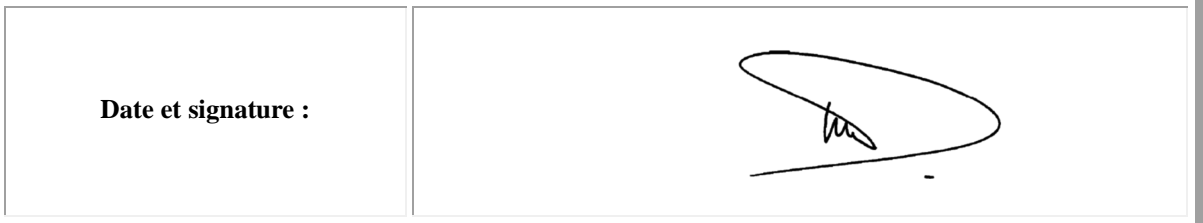

## **Destinataire :**

- **Sous-direction régionale de la circulation aérienne militaire Nord :** BA 705 – SDRCAM Nord RD 910 37076 Tours Cedex 02 dsae-dircam-sdrcam-nord-envaero.chef.fct@intradef.gouv.fr

## ou

- **Sous-direction régionale de la circulation aérienne militaire Sud :** BA 701 – SDRCAM Sud Chemin de Saint Jean 13300 Salon de Provence dsae-dircam-sdrcam-sud-envaero.chef-div.fct@intradef.gouv.fr

ou, dans le cadre d'un PC ou d'une AE

## - **Services instructeurs de l'État**

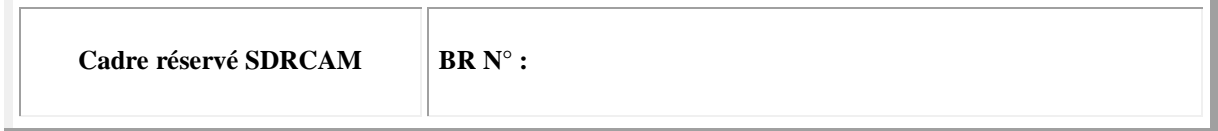